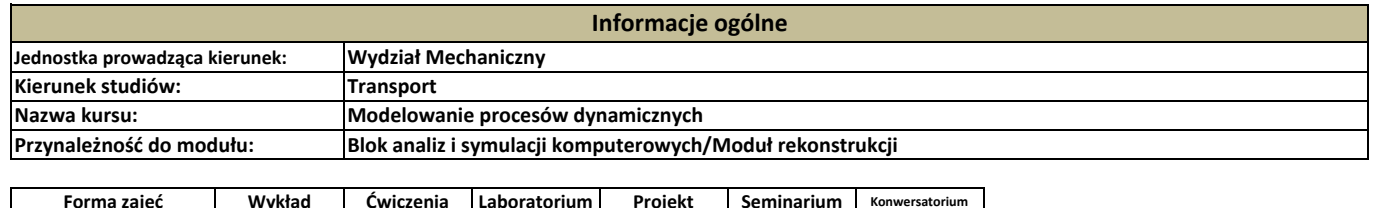

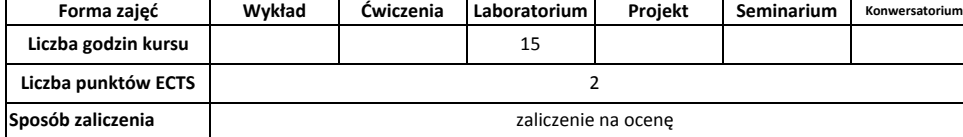

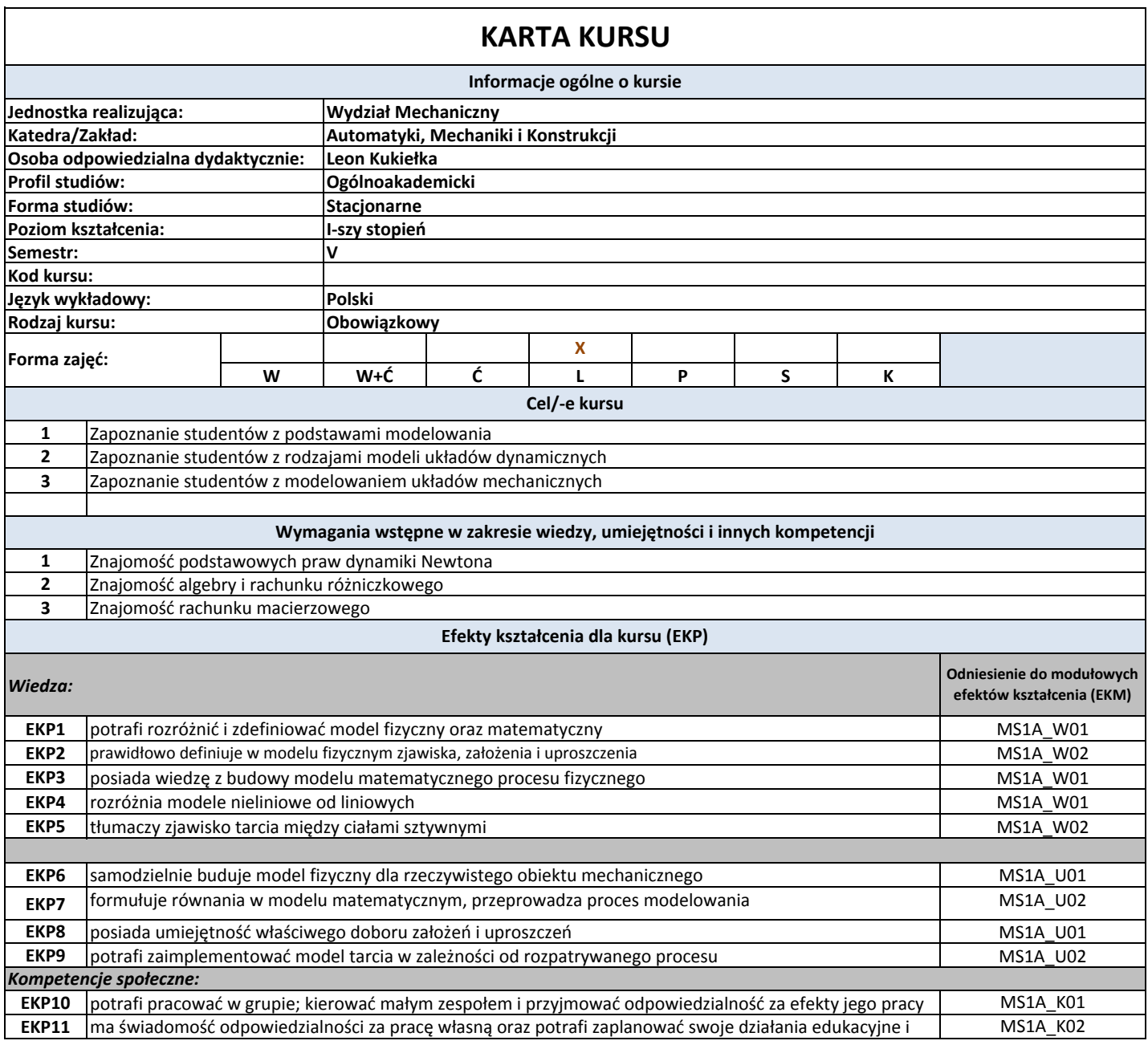

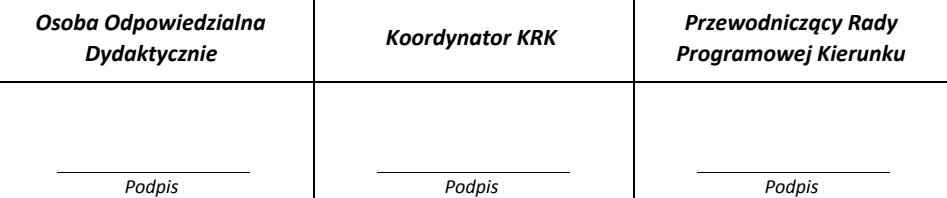

**Cykl kształcenia: rok akademicki przyjęcia studentów na studia**  $\overline{\mathbf{a}}$ **Treści programowe Powiązanie z efektem Forma zajęć Tematyka zajęć (bloku zajęć) Liczba godzin kształcenia dla kursu (symbol EKP) L1** Zapoznanie z oprogramowaniem wykorzystującym MES  $\overline{1}$ EKP1, EKP10, EKP11 **L1, L2** Budowanie modelu fizycznego, zjawiska, założenia i uproszczenia  $\overline{\phantom{a}}$ EKP1,EKP2,EKP3, EKP10, **L3** Budowanie modelu geometrycznego 2 **EKP2, EKP10, EKP11** EKP2,EKP3, EKP4, EKP6, **L4** Budowanie modelu komputerowego z zastosowaniem MES 2 EKP8, EKP10, EKP11 EKP3, EKP4, EKP5,EKP7, **L5** Modelowanie kontaktu dwóch ciał 2 EKP9, EKP10, EKP11 **L6** Metody rozwiązywania równań ruchu (metoda całkowania niejawnego i jawnego) 2EKP5, EKP9, EKP10, EKP11 **L7** EKP10, EKP11 Przykłady analiz statycznych, dynamicznych, modalnych, harmonicznych i zmęczeniowych 2 **L8** Analizowanie wyników modelu komputerowego 2 EKP10, EKP11 **SUMA GODZIN 15 Narzędzia dydaktyczne 1** podręczniki akademickie i skrypty prezentacje multimedialne **2 3** preskrypty wykładów na prawach rękopisu **4** materiały pomocnicze umieszczone na platformie e-learningowej **5** audiowizualne środki dydaktyczne **Sposoby oceny Oznaczenie efektów kształcenia dla kursu Sposób weryfikacji efektów kształcenia Zasady oceny L.p. (EKP) 1** Zaliczenie na ocenę Uzyskanie pozytywnej oceny wymaga sformułowanej 60% poprawnych odpowiedzi na zadane pytania EKP1-EKP9 poszczególnych ćwiczeń dotyczące wykonanych ćwiczeń na zajęciach. **2** EKP10-EKP11 obserwacja uczestnicząca Korzystanie z konsultacji, uczestniczenie w pracach koła naukowego i innych zajęć pozauczelnianych **… Obciążenie pracą studenta Średnia liczba godzin na zrealizowanie L.p. Forma aktywności aktywności** laboratorium **1** 15 **2** konsultacje obowiązkowe 10 miastacja występujący w przez przez przez przez przez przez przez przez przez przez przez przez przez przez przez przez przez przez przez przez przez przez przez przez przez przez przez przez prz przygotowanie do zajęć 25 **3 SUMA GODZIN 50 SUMARYCZNA LICZBA PUNKTÓW ECTS 2 DLA KURSU w tym liczba ECTS dla zajęć z udziałem nauczyciela akademickiego 1 w tym szacunkowo dla zajęć praktycznych 0,8 Literatura podstawowa 1** *W. Tarnowski, S. Bartkiewicz: Modelowanie matematyczne i symulacja komputerowa dynamicznych procesów ciągłych* **2** *W. Tarnowski: Symulacja i optymalizacja w Matlab'ie S. Osowski: Modelowanie i symulacja układów i procesów dynamicznych* **3 Literatura uzupełniająca** *W. Tarnowski: Modelowanie systemów technicznych* **1 Nauczyciel prowadzący kurs Imię i nazwisko, stopień, tytuł naukowy** Paweł Kałduński, dr inż. pawel.kaldunski@tu.koszalin.pl **Adres e-mail: Tel. kontaktowy:** 943478328

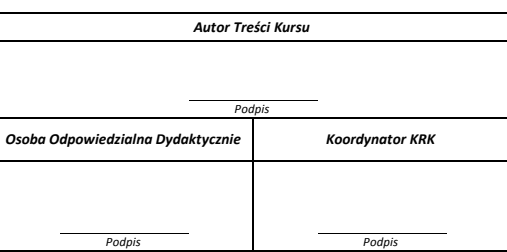